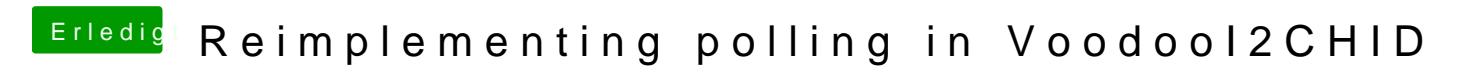

Beitrag von anonymous\_writer vom 6. Juni 2018, 14:13

Und schon ist er da. Läuft wie eine Eins. Allerletztes Problem am Zenbook s

Habe den Kext erstmal auf Wunsch des Entwicklers entfernt. Kommt da Version.